# *Лабораторная работа №1/1*

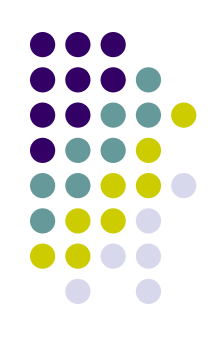

# Обзорная программа на Ассемблере

Автор: асс. каф. РС Гайворонский Дмитрий

Файл NOV.asm

#### **Прогрaммa сложения двух 4-рaзрядных десятичных чисел** 93 95  $\div$ 85 95 1 90  $\mathbf +$ 78 1 79 90 1

#### **Разделение памяти**

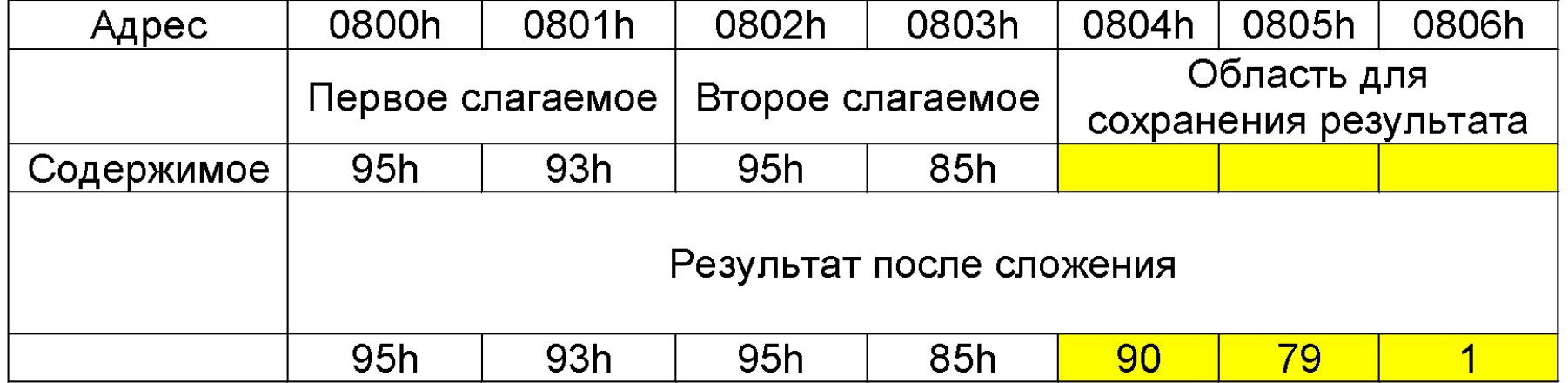

#### Сегмент данных

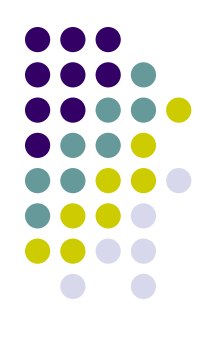

800h — *1* ;адрес первой ячейки equ mem memsz equ 800h ;объем памяти defseg  $D$  seg, start = mem, class = Data D seg seg am1 db  $95h,93h$ ; am1=800h, M(am1) = 95h,  $M(am1+1)=93h$ ; am2=  $802h$ , M(am2) = 95h, am2 dw 8595h  $M(am2+1)=85h$  $: amS = 804h$  $amS$ ds 3

# Суммирование младших разрядов

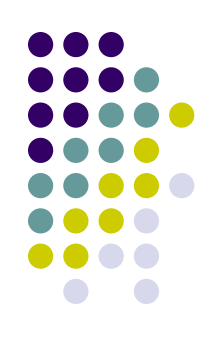

- LHLD  $am2$  ; HL  $\leftarrow$  8595h второе слагаемое **XCHG**  $\mathbf{C} : \mathsf{DE} \leftarrow \mathsf{8595h}$
- LXI  $H$ , amS ; HL  $\leftarrow$  amS = 804h
- LDA am1 ;  $A \leftarrow 95d$ ; извлечение первого слагаемого
- ADD  $E$   $; A \leftarrow A + E$
- $: A \leftarrow 95 + 95 = 90d$  and  $CY = 1$ **DAA**

/десятичная коррекция/

 $MOV$  M,A ; M(amS) = 90d

# **Суммирование старших разрядов**

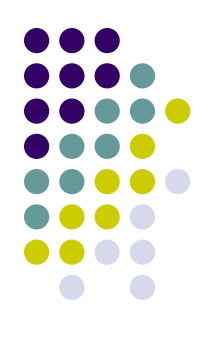

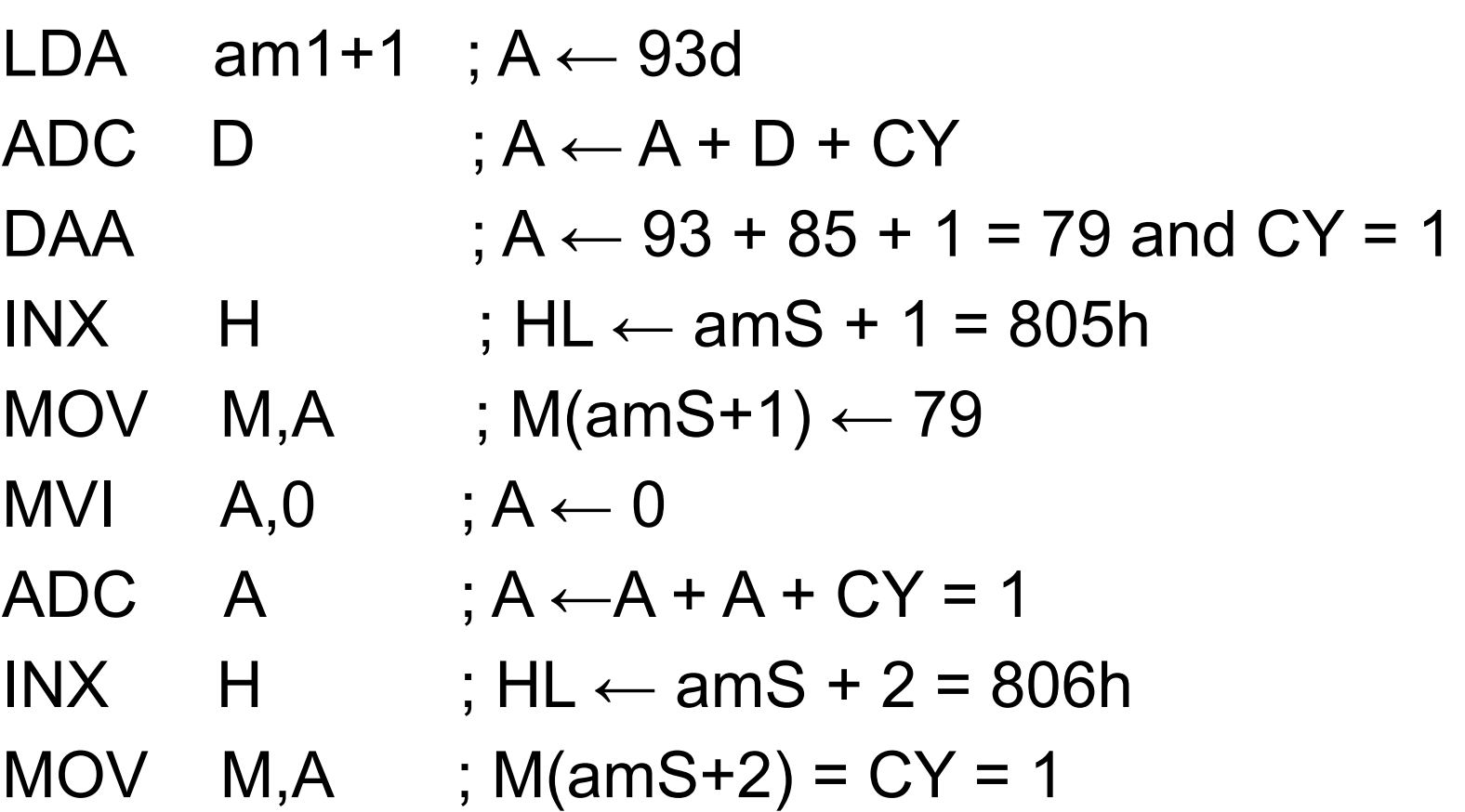

#### **Вызов подпрограммы**

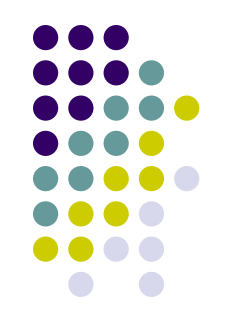

 $CALL$  SB ;PC ← адрес метки SB,  $Stack \leftarrow$  адрес возврата ………{продолжение программы}

```
;Подпрогрaммa SB
SB: SUI 2
     RET ; PC \leftarrow Stack(a \text{qpec}возврата)
```
# **Работа со стеком – задание сегмента**

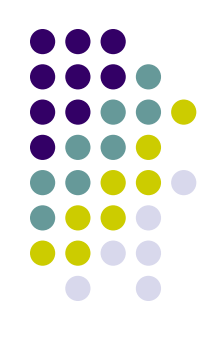

defseg stack\_seg, start = mem+memsz-20h, class = Data

seg stack seg ;Отрытие сегмента стека (с адреса 0FE0h)

> ds 20h ;Резервирование 32 байт для стека

### **Работа со стеком**

```
LXI B,42ADh
PUSH D ; Stack \leftarrow DE = 8595h
PUSH H ;Stack ← HL = 0806h
PUSH B ;Stack \leftarrow BC = 42ADhPUSH PSW :Stack \leftarrow PSW = AF = FF97hMVI A,0DCh
LXI D,1234h
LXI H,5678h
LXI B,9ABCh
POP PSW ;А ← FFh, регистр F \leftarrow 97hPOP B ;rp B \leftarrow Stack (BC = 42ADh)POP H ;rp H \leftarrow Stack (HL = 0806h)
POP D ;rp D \leftarrow Stack (DE = 8595h)
```
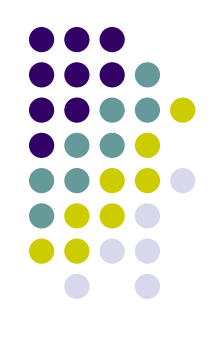